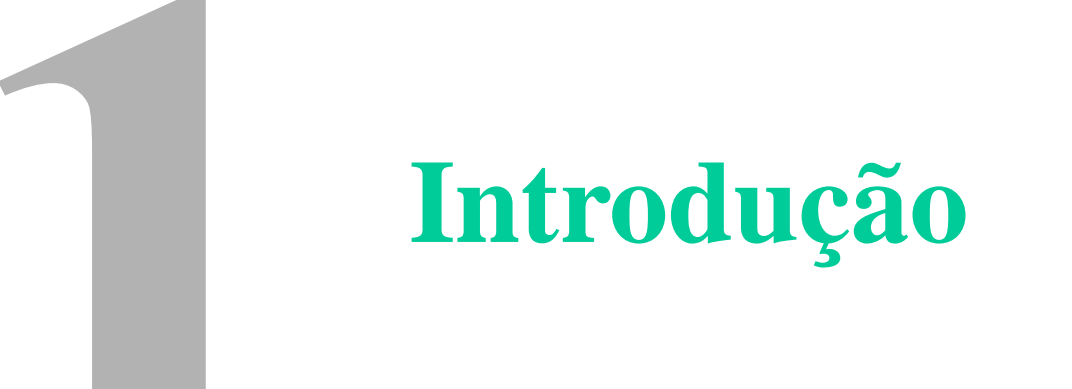

### **ESQUEMA DO CAPÍTULO**

**1.1 EXERCÍCIO DE PROGRAMAÇÃO 1.2 SISTEMAS DE PROGRAMAÇÃO 1.3 ALGORITMOS E FLUXOGRAMAS**

**1.4 ESTRUTURAS DE DADOS 1.5 MODULARIZAÇÃO**

### **1.5.1. sub-rotinas**

### **Ex. 1:**

Fazer um algoritmo que leia três notas distintas, coloque-as em ordem crescente e imprima o resultado.

### **Solução:**

Uma forma possível encontra-se desenvolvida a seguir.

algoritmo defina os tipos das variáveis {leia notas} leia nota1, nota2, nota3 ordene notas {escreva resultados} escreva nota1, nota2, nota3 fim algoritmo

### **1.5.1. sub-rotinas (cont.)**

### **Solução (cont.):**

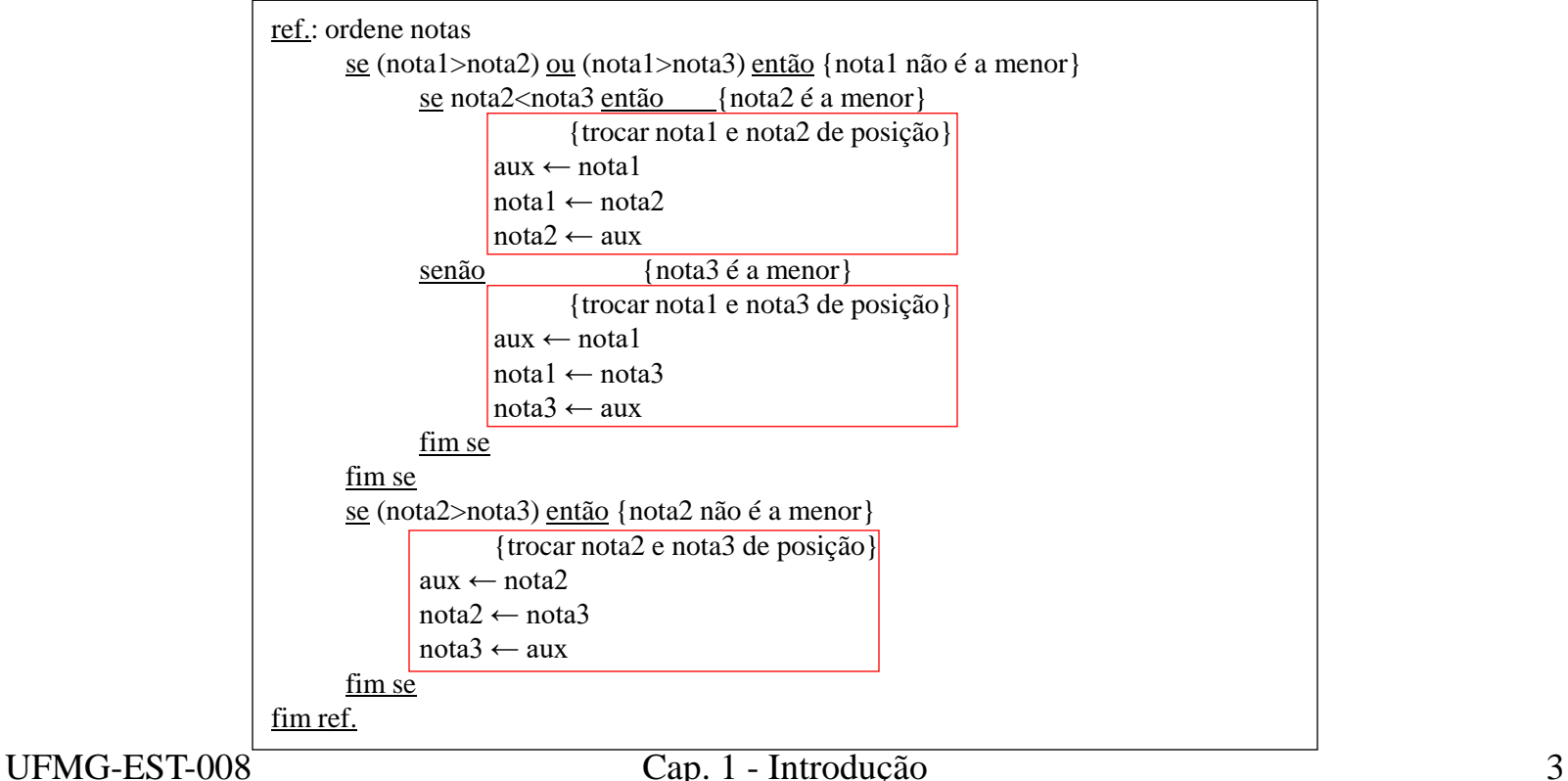

#### **1.5.1. sub-rotinas (cont.) Solução (cont.):**

ref.: defina tipo das variáveis declare nota1, nota2, nota3 numérico fim ref.

Note-se, entretanto, que o grupo de comandos abaixo difere entre si apenas pelas variáveis envolvidas, mas a funcionalidade é a mesma (isto é, a função é trocar as variáveis de lugar).

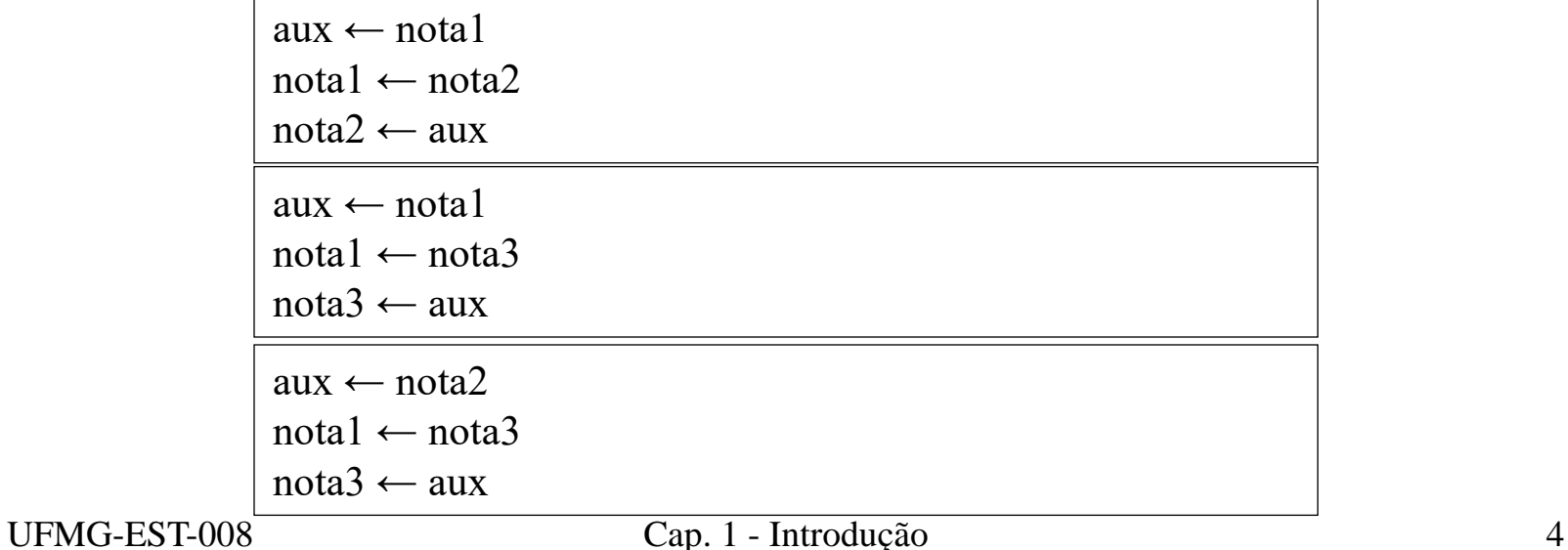

### **1.5.1. sub-rotinas (cont.)**

### **Solução (cont.):**

Utilizando-se sub-rotinas, tem-se o algoritmo ao lado, mais simples e fácil de compreender.

```
algoritmo
            {declare a sub-rotina TROCA}
      subrotina TROCA(a,b)
            declare a, b, aux numérico
            aux \leftarrow aa \leftarrow b\mathbf{b} \leftarrow \text{aux}fim subrotina
            {defina os tipos das variáveis}
     declare nota1, nota2, nota3 numérico
            {leia notas}
     leia nota1, nota2, nota3
            {ordene notas}
     se (nota1>nota2) ou (nota1>nota3) então {nota1 não
é a menor}
            se nota2<nota3 então {nota2 é a menor}
                        {trocar nota1 e nota2 de posição}
                 TROCA(nota1, nota2)
            senão {nota3 é a menor}
                        {trocar nota1 e nota3 de posição}
                 TROCA(nota1, nota3)
           fim se
      fim se
     se (nota2>nota3) então {nota2 não é a menor}
                  {trocar nota2 e nota3 de posição}
            TROCA(nota2, nota3)
      fim se
            {escreva resultados}
     escreva nota1, nota2, nota3
fim algoritmo
```
### **1.5.2. funções**

As funções permitem uma analogia com o conceito de função em matemática e retornam um valor através do seu nome.

A declaração de funções pode ser feita como se segue:

função tipo NOME(lista-de-parâmetros) declaração das variáveis locais comandos da função fim função

### **Ex. 2:**

Fazer um algoritmo que leia as medidas dos três lados de um paralelepípedo e escreva o valor de sua diagonal. Utilize o conceito de função.

### **1.5.2. funções (cont.)**

### **Solução:**

Um algoritmos possível é apresentado a seguir.

```
algoritmo
            {declare a função HIPOTENUSA}
      função numérico HIPOTENUSA(a,b)
            declare a, b numérico
            HIPOTENUSA \leftarrow RAIZ(a*a+b*b)fim função
            {defina os tipos das variáveis}
      declare a, b, c, d, diag numérico
      leia a, b, c
            {calcule diagonal, método direto, em uma etapa}
      diag <
- HIPOTENUSA(HIPOTENUSA(a,b), c)
            {escreva resultado}
     escreva "A diagonal é:", diag
            {calcule diagonal, método longo, em duas etapas}
      d <
- HIPOTENUSA(a,b)
      diag <- HIPOTENUSA(d,c)
            {escreva resultado}
      escreva "A diagonal é:", diag
fim algoritmo
```